# **Acronis True Image 11** Home

Acronis True Image 11 Home provides maximum flexibility to ensure you are adequately protected and can recover from unforeseen events such as viruses, unstable software downloads, and hard drive failures. Create an exact copy of your PC for a full backup or backup only your important data and application settings your choice! We've loaded this release with new functionality and added your favorite Acronis utilities, worth \$90 on their own more value than ever in one box.

- • Disk Imaging Acronis True Image includes our patented disk imaging backup technology. You can copy your entire PC, including the operating system, applications, user settings, and all data. In the event of a system or disk crash, virus attack or other fatal failures you can restore the entire disk contents in minutes no reinstallations required!
- Backup your documents, music, video, photos, and e-mails Protect your digital memories from a fatal system failure. Unlike traditional printed pictures or music CDs if your PC crashes those memories will be lost forever without Acronis True Image.
- Protect your applications Use Acronis True Image to restore all the settings for Microsoft Office, Apple iTunes, Windows Media Player and dozens of other most popular applications!
- Try&Decide create a temporary, safe place on your hard disk where you can perform changes to your system that otherwise might not be advisable, such as installing new software, downloading files from the Internet, or opening e-mail attachments. If the operations are successful, you can apply those changes to the real system or discard the changes as you wish.
- Security and privacy tools Use Acronis Drive Cleanser, File Shredder and System Cleanup utilities you to protect your privacy by safely destroying sensitive data, cleaning up your system, or securely wiping the entire hard drive.

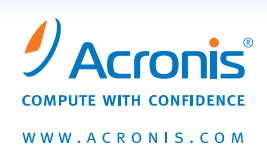

# **New Features:**

- Try&Decide protection from potentially unsafe system changes
- Event-based backups
- Privacy protection
- System State Backup
- Exclude files and folders from an image
- Preserve files and folders during restore
- Raw sector-by-sector images
- Automatically maintained catalog of backup locations
- Search for file in all archives
- Message-level Outlook data restore

# **Feature Benefit Try&Decide**

EXCLUSIVE! Turn your system into a safe sandbox for Protect your system from hazardous changes at a single mouse click. You decide when and whether to installing new software or browsing potentially risky accept all changes to your system websites

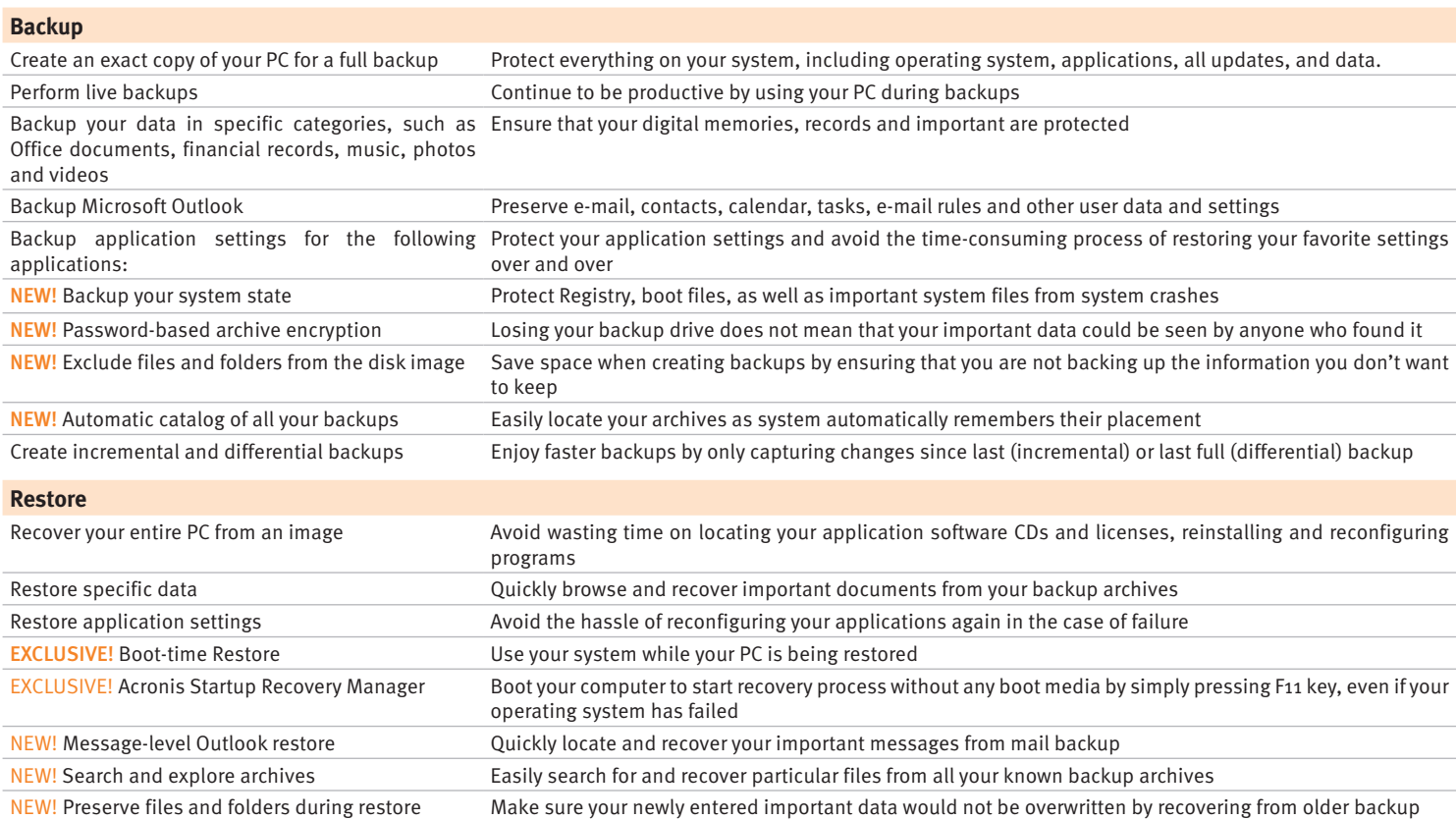

# **Acronis True Image 11** Home

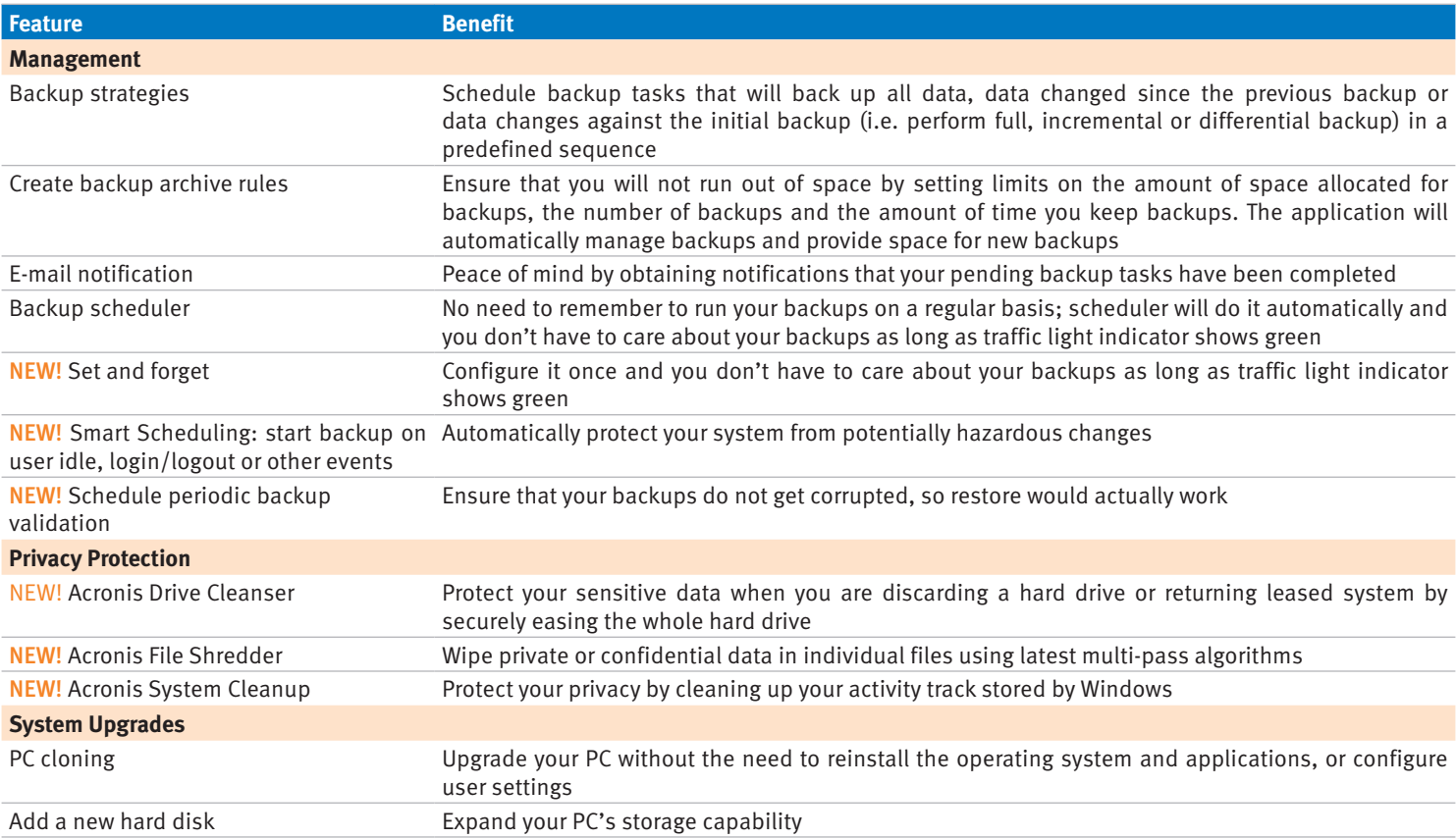

# **Storage Media**

• Hard Disk Drives

- Networked Storage Devices
- FTP servers
- CD-R/RW, DVD-R/RW, DVD+R/RW, BD-R (Blu-ray, NEW!)
- ZIP®, JAZZ® and other removable media
- PATA(IDE), SATA, SCSI, SAS(NEW!), IEEE1394 (FireWire), USB 1/2.0 drives and PC-Card storage devices
- **Supported Operating Systems**
- Windows Vista
- Windows XP SP2
- Windows XP Professional x64 Edition
- Windows 2000 Professional SP4
- CPU: Pentium-class processor or higher
- RAM: 256 MB
- Disk space: 200 MB
- Extra space for installation 30 MB
- CD-RW drive for bootable media creation

### **Supported File Systems**

- FAT16/32, NTFS, Linux Ext2/Ext3, ReiserFS, Linux Swap
- NEW! Raw Images support for other partitions and corrupted file systems

**Incorporates Acronis<sup>®</sup> Migrate Easy**  540 value

**Incorporates Acronis<sup>®</sup> Drive Cleanser, File Shredder and System Clean-up** 

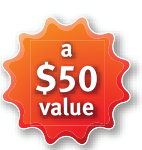

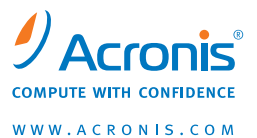

# **Acronis, Inc.**

http://www.acronis.com e-mail: info@acronis.com (General questions) 23 3rd Ave Burlington MA 01803 USA

Copyright © 2000-2007 Acronis, Inc. All rights reserved.

"Acronis", "Acronis Compute with Confidence", "Secure Zone", "Recovery Manager" and the Acronis logo are trademarks of Acronis, Inc. Windows is a registered trademark of Microsoft Corp. Linux is a registered trademark of Linus Torvalds. All other names mentioned are trademarks, registered trademarks or service marks of their respective owners.